GigAlarm Crack License Code & Keygen Download X64

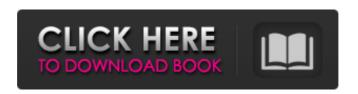

GigAlarm Crack License Keygen PC/Windows [Latest]

-Add your desktop gadgets (icons) to your alarm clock.
-Easy to use. Any computer user can use. -Easily add "wake up" or "turn off computer" alarm.

-Configurable by default "Alarm icon", time, time to run (in minutes), sound and message. -Switch easily between modes. -To make your alarm clock more personal, you can add your favorite photos to the alarm clock. -Configurable time and date. -The

program is compatible with OS X 10.9-10.10. -The program has a simple and easy to use interface. -Alltime favorites. -No memory leaks. -Program size less than 2Mb. -Program is written in Objective-C, and Cocoa platform. -GigAlarm Activation

Code Studio - The application as a service. -Easily create backup of your alarm clock and make a custom profile from it. -The program has the following features: -Adds "wake up" or "turn off computer" alarm. -You can also set alarms for birthdays, weddings,

4 / 38

holidays, and many more events. -If you don't see the alarm clock in the list, a simple command will let you add it to your list. -Choose from a wide range of sounds, including the sound of a cat, a bass guitar or the alarm ring of a fire alarm. -The program supports multiple

alarms. -The program can be restarted from within the alarm clock or in other apps. -There are a wide range of sounds, from the sound of a microphone or the sound of a vacuum cleaner. -At the moment you can add your address

book contacts to the alarm clock. specifying whether you want to start an alarm or not. -You can add photos to the alarm clock. -You can configure what will happen when the alarm goes off. -It is possible to keep track of all alarms by creating a "list of

alarms". -You can set the alarm icon. -You can configure what applications will be notified when the alarm goes off. -You can configure whether the alarm clock appears or not on the dock. -It is easy to create a backup of the alarm clock and restore it later. -You can

quickly create a backup and customize the profile for it. -You can easily add remote computers to the alarm clock.

GigAlarm Crack (Final 2022)

Just what can set up your alarms? From the following presets, you can

choose what to set to your attention: Get up, Really get up, Charge Batteries, Birthday, Check Car Battery, etc. Possibility to choose a task, to set up a recurrence, to activate audio or visual alarms, as well as to change sounds and other settings. Each alarm

can be assigned a name. Also, recurrence can be set for each task. It's possible to set time intervals for each recurrence./\* \* Copyright (C) 2006 The Android Open Source Project \* \* Licensed under the Apache License, Version 2.0 (the "License"); \* you

may not use this file except in compliance with the License. \* You may obtain a copy of the License at \* \* \* \* Unless required by applicable law or agreed to in writing, software \* distributed under the License is distributed on an "AS IS" BASIS, \*

12/38

WITHOUT WARRANTIES OR CONDITIONS OF ANY KIND, either express or implied. \* See the License for the specific language governing permissions and \* limitations under the License. \*/ #ifndef ALIGN H #define ALIGN H #if defined( APPLE )

#define PROFILER ALIGN ttribute ((aligned (8))) #elif defined( GNUC ) && ( GNUC > 3) #define PROFILER ALIGN ttribute ((aligned (8))) #else #define PROFILER ALIGN #endif #endif /\* \* Licensed to the Apache Software

14 / 38

Foundation (ASF) under one or more \* contributor license agreements. See the NOTICE file distributed with \* this work for additional information regarding copyright ownership. \* The ASF licenses this file to You under the Apache License,

15 / 38

Version 2.0 \* (the "License"); you may not use this file except in compliance with \* the License. You may obtain a copy of the License at \* \* \* \* Unless required by applicable law or agreed to in writing, software \* distributed under b7e8fdf5c8

GigAlarm License Keygen X64 (Latest)

GigAlarm is designed to keep you from having to remember the time of all your tasks. With over 35 activities mapped to more than 50 contexts, you can easily schedule yourself a task for the day, like "wake

up", "call mom", "time to shower", "get dressed" or "leave". It will also remind you to tackle the entire task, starting from the first step all the way to the last one. Key Features: • Macro support • Customizable interface • Alarm list Scheduled list

18 / 38

Multiple actions • Alarm sounds • Logging • Hibernation • Quick reply • Antivirus support • Backup and restore How to use GigAlarm: Installation The app can be downloaded from Softonic and other similar websites. You must, however, configure

the program before using it. The process is very simple and short. All you have to do is double-click on the downloaded file. The installer will then open. The GigAlarm icon will appear on your desktop and you'll be asked if you want to run the installer now or extract it

later. You'll be taken through a couple of steps that will allow you to configure the software, create alarms and store them in your system. You'll be asked to choose between the English and French language, the country of your location and the

time you'd like the program to start. You'll have to select the language you want to use as well as the country. As for the time settings, they'll be handy if you plan to use the app on a different time zone. You don't have to enter a password or anything if you don't want to. You can also install multiple languages and the app will switch between the installed ones automatically. Once the installation is complete, the app will automatically open. You will see a variety of tabs on the screen. You can access the

preferences if you wish and you'll see how to close the program on your computer as well as in the task manager. Alarms Once you go to the Alarms tab, you will see a list of active alarms. The number of alarms you have are limited to a maximum of 2000. If more are

created, they won't appear on the list. You can, however, remove the ones that have already occurred. The alarms you create can

What's New In?

Are you tired of searching through folders, over and

over, for the same emails, attachments and documents? Are you tired of trying to find what you need among papers, books and CDs? GigAlarm e-mail organizer automates the process of searching for information in your folders. With GigAlarm, all your

important e-mails, attachments, and files are gathered together into a single location and organized by date, sender, and subject. GigAlarm is a lightweight, powerful email organizer with minimal memory requirements. Features: \* Organize e-mails in folders by

date, sender, and subject \* Change the arrangement of the folders \* Add multiple folders, attachments, and files \* Search e-mail messages and files in the most convenient way \* Perform intelligent parsing of e-mail, text and binary attachments \* View

and copy the attachment text \* Search through a binary file \* Copy attachments to a specified folder \* Search files in any folder \* Create a list of any items in any folder \* Undo/redo the last action \* Restore the folder to its original state \* Automatically

remove emails from the Inbox folder \* Search for all mail items in multiple folders \* View a directory \* Ask for additional information about files \* Rename files \* Program status \* Send e-mails, make appointments, and more! \* Features: \* Features: \$2.99 >

30 / 38

The amount of memory, RAM needed: It depends on your installed programs. For example, you may need 70 MB of RAM if you have several running programs, such as... Are you tired of searching through folders, over and over, for the same e-mails,

attachments and documents? Are you tired of trying to find what you need among papers, books and CDs? GigAlarm e-mail organizer automates the process of searching for information in your folders. With GigAlarm, all your important e-mails,

attachments, and files are gathered together into a single location and organized by date, sender, and subject. GigAlarm is a lightweight, powerful email organizer with minimal memory requirements. Features: \* Organize e-mails in folders by date, sender, and

subject \* Change the arrangement of the folders \* Add multiple folders, attachments, and files \* Search e-mail messages and files in the most convenient way \* Perform intelligent parsing of e-mail, text and binary attachments \* View and copy the

attachment text \*
Search through a
binary file \* Copy
attachments to a
specified folder \*
Search

## **System Requirements For GigAlarm:**

Requires a PC with a USB 3.0 port and a microphone. Additional Information: This is the story of a student that met the coolest girl he had ever seen. From that day forward, he never looked back. He went into a dark

tunnel of a coma and found himself trapped in an underground dimension where nothing makes sense. Meanwhile, the little girl ran into a deep space and into the darkness. but it didn't take her long to find her way back to Earth. That was the first day of

## the new life that he and the girl would share. However

https://atmosphere-residence.ro/plantuml-editor-crack-incl-product-key-free-mac-win-latest-2022/

https://discovery.info/autodesk-infraworks-1-0-2-5-crack-for-pc/

https://www.eventogo.com/libnbt-crack-win-mac/

https://ig-link.com/visual-studio-code-0-9-9-crack-license-key-full-free-download/

http://solaceforwomen.com/?p=42599

https://voyageuroutdoors.com/wp-content/uploads/2022/07/relinq.pdf

https://aglgamelab.com/wp-content/uploads/2022/07/fidweyl.pdf

https://autocracymachinery.com/advanced-event-viewer-crack-incl-product-key-free-2022-new/

http://www.ecomsrl.it/mssql-to-postgresql-converter-crack-activation-mac-win-latest-2022/

https://kevinmccarthy.ca/securecrt-crack-pc-windows/

https://kingphiliptrailriders.com/advert/deals2buy-free-license-key-pc-windows-latest-2022/

https://phatdigits.com/wp-

content/uploads/2022/07/Birthday\_Crack\_\_Activator\_Download\_PCWindows.pdf https://gooddoctorsnearme.com/wp-content/uploads/2022/07/kenqwyn-1.pdf https://smartsizebuildings.com/advert/appnimi-zip-password-kit-download-mac-win/

https://entrelink.hk/wp-content/uploads/2022/07/anoukar.pdf

https://cowgirlgrit.com/wp-

content/uploads/2022/07/Visual Clipboard Crack .pdf

http://www.ndvadvisers.com/hobocopy-incl-product-key-free-download-final-2022/

https://shoppibear.com/wp-

content/uploads/2022/07/protalentPERFORMER Deluxe.pdf

https://arteshantalnails.com/2022/07/04/proxyeaze-crack-download-forwindows/

https://anunsexec.com/wp-content/uploads/2022/07/vincfolk.pdf